## **Calcul Formel ( Chapitre 01 : Niveau I )**

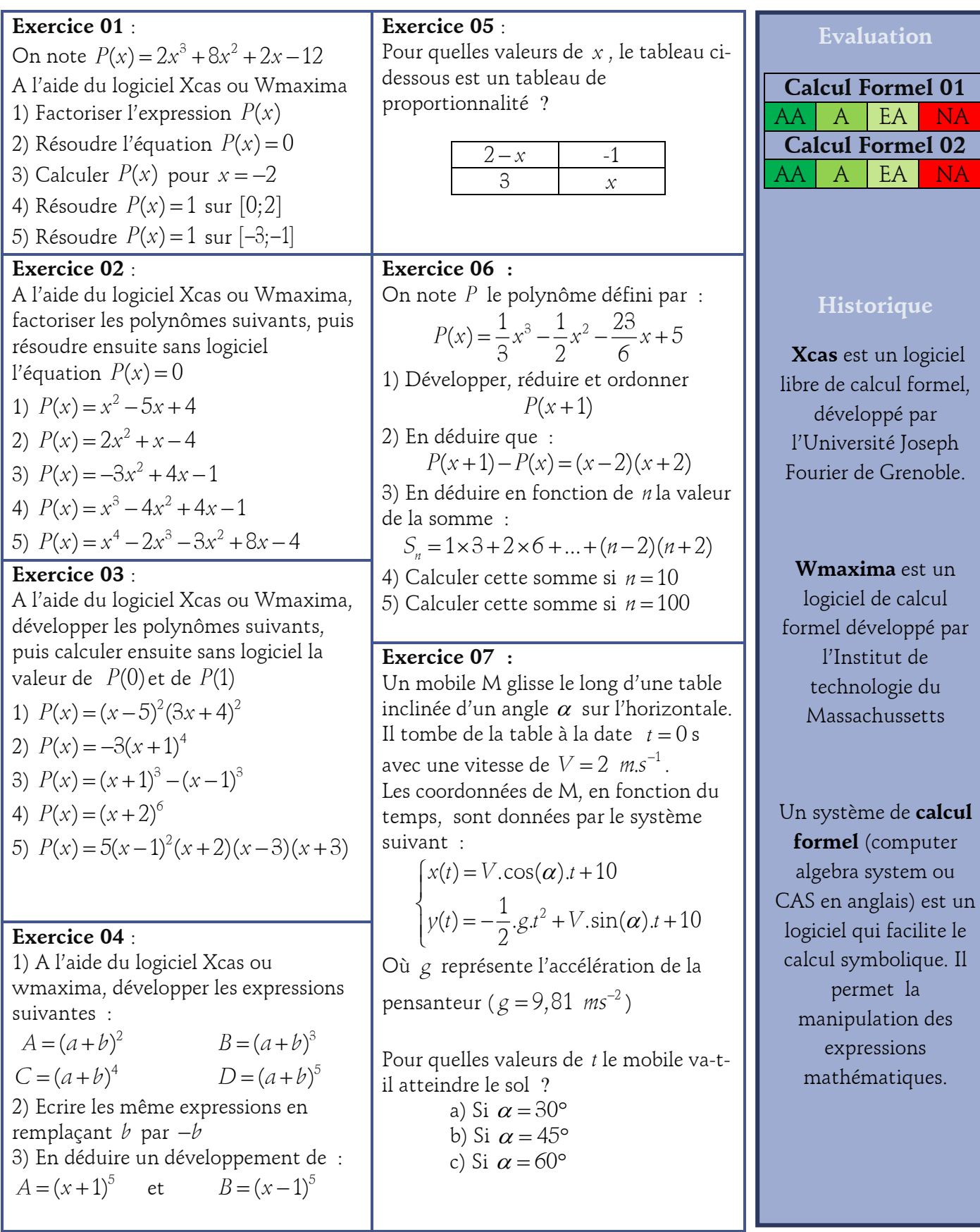